## **UCLA STAT 13**

**Introduction to Statistical Methods for the Life and Health Sciences**

> **Instructor: Ivo Dinov, Asst. Prof. of Statistics and Neurology**

### **Teaching Assistants:**

### **Jacquelina Dacosta & Chris Barr**

**University of California, Los Angeles, Fall 2006**

*http://www.stat.ucla.edu/~dinov/courses\_students.html*

*Slide* **1** *Stat 13, UCLA, Ivo Dinov*

*Slide* **3** *Stat 13, UCLA, Ivo Dinov*

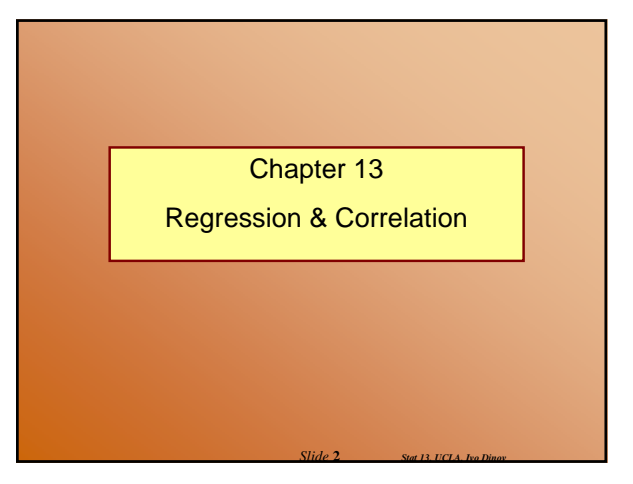

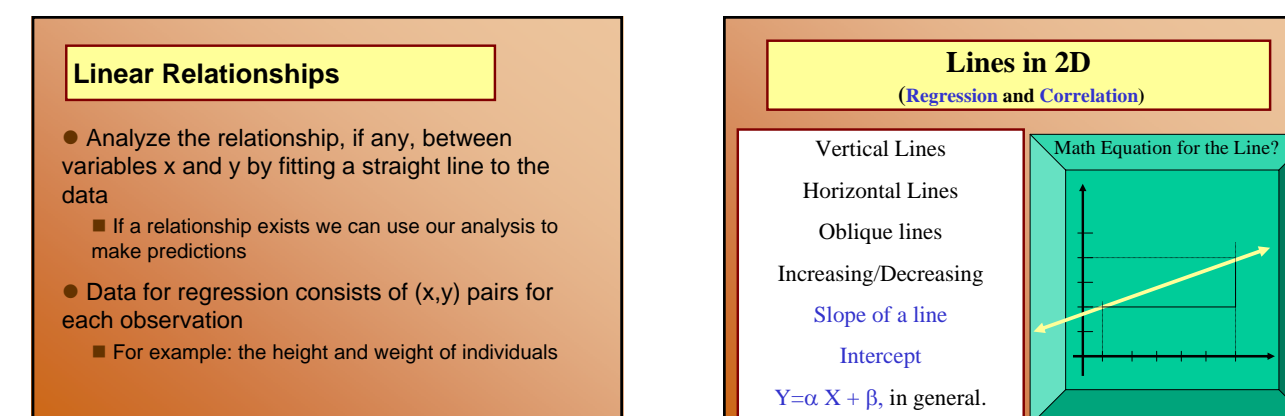

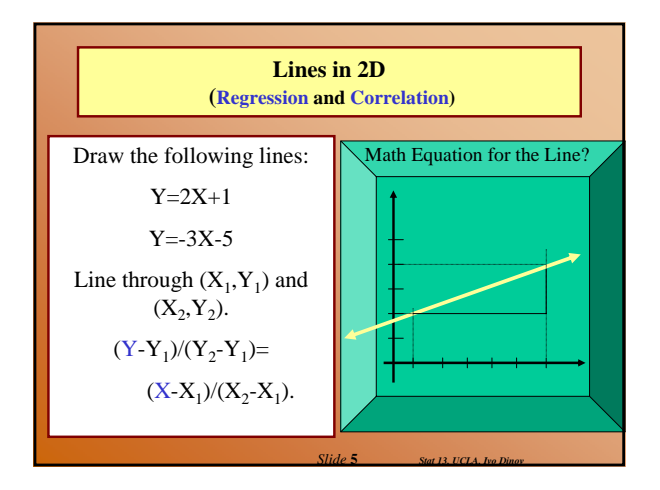

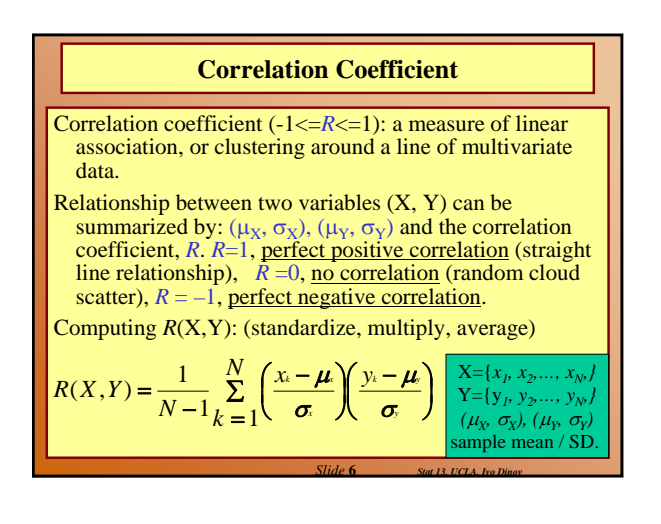

*Slide* **4** *Stat 13, UCLA, Ivo Dinov*

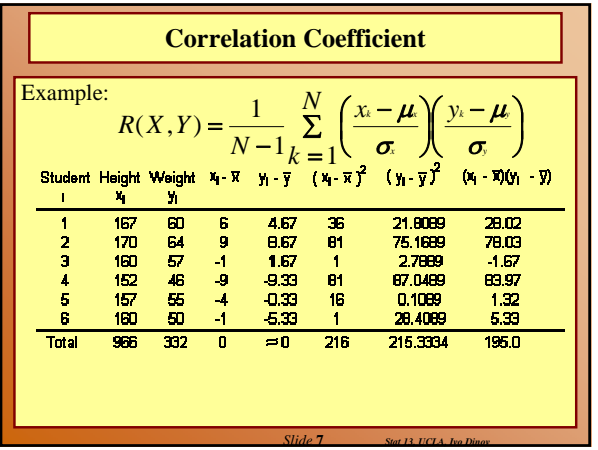

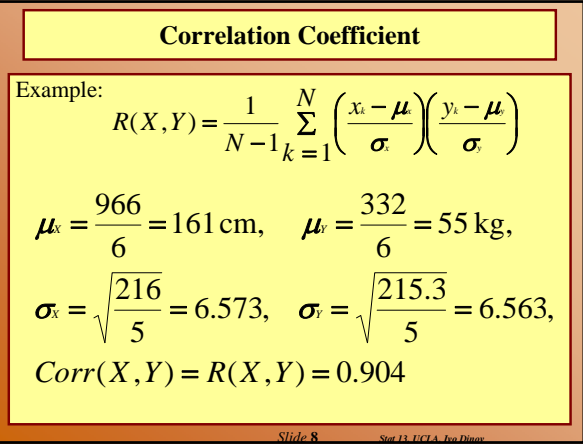

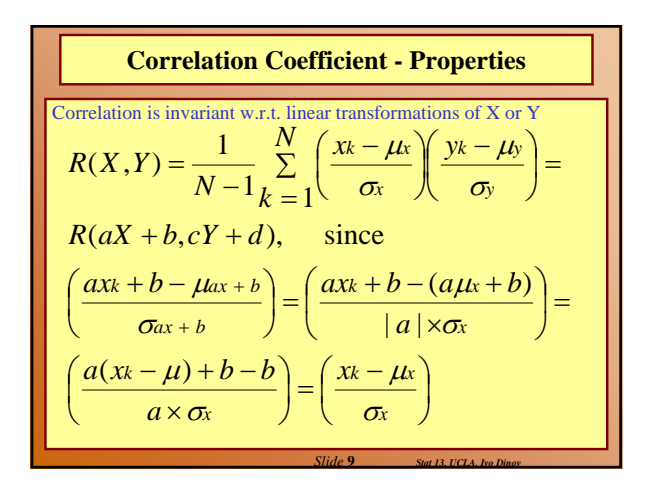

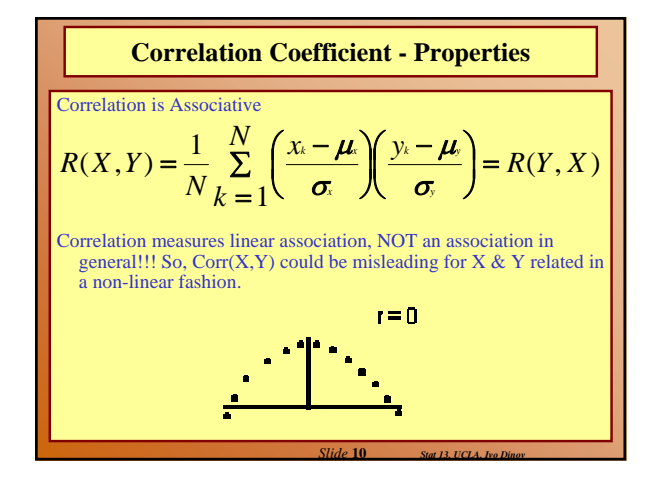

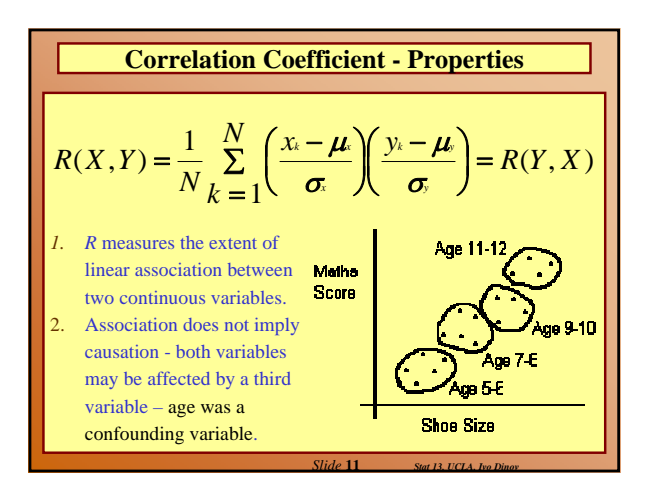

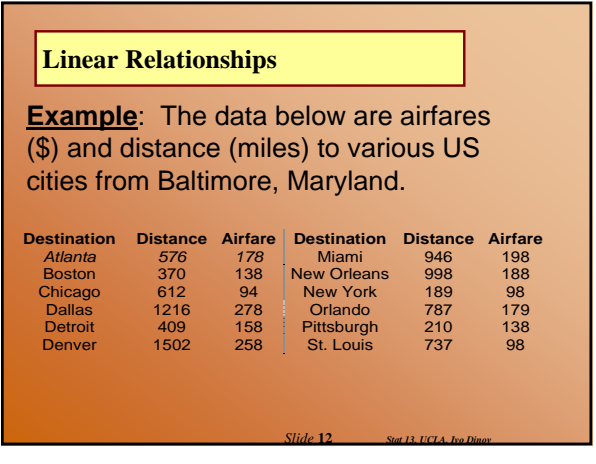

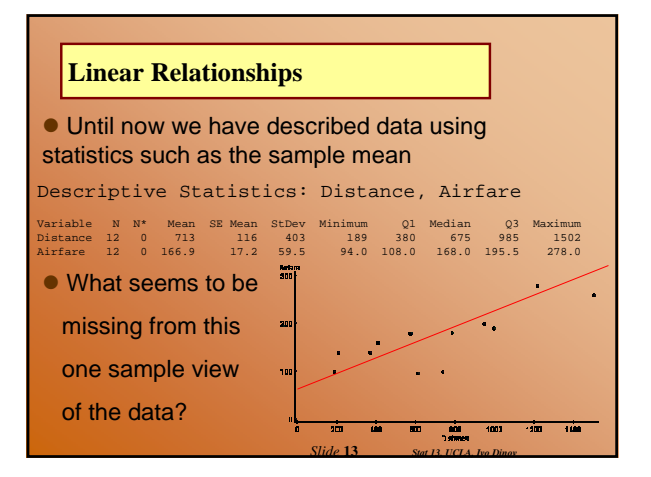

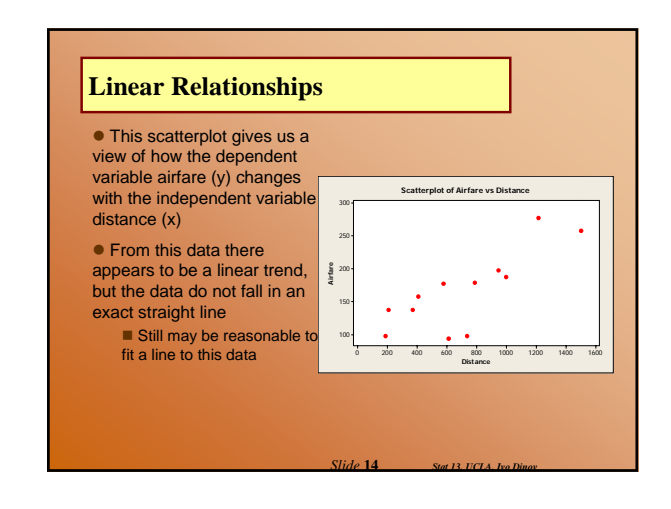

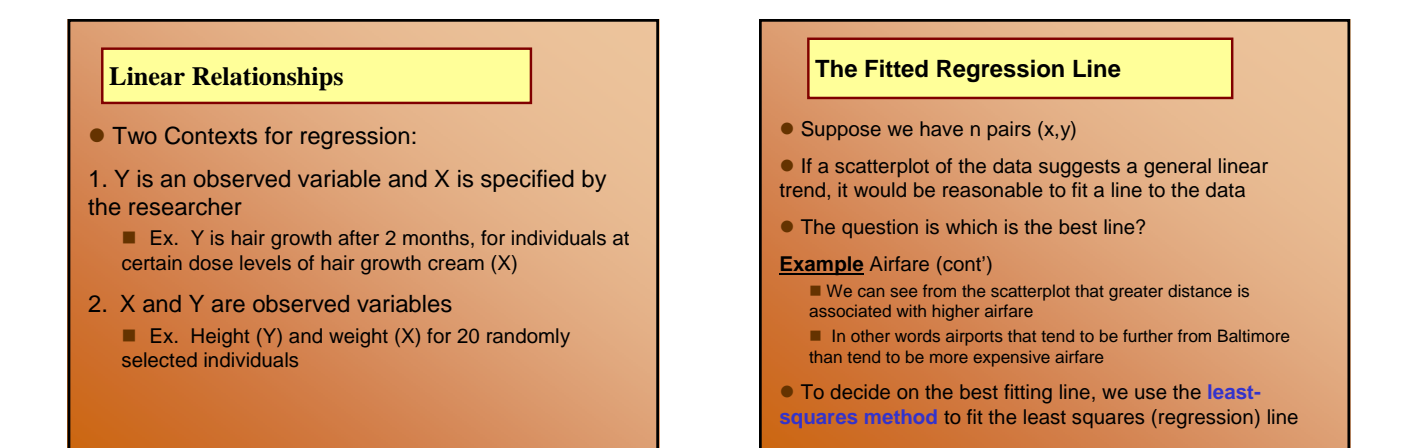

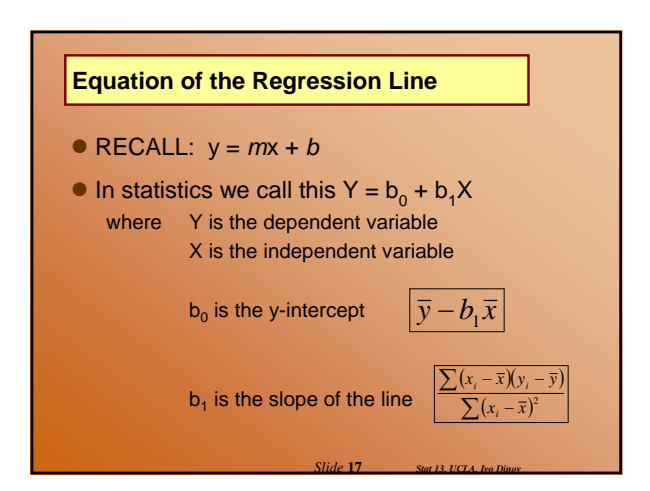

*Slide* **15** *Stat 13, UCLA, Ivo Dinov*

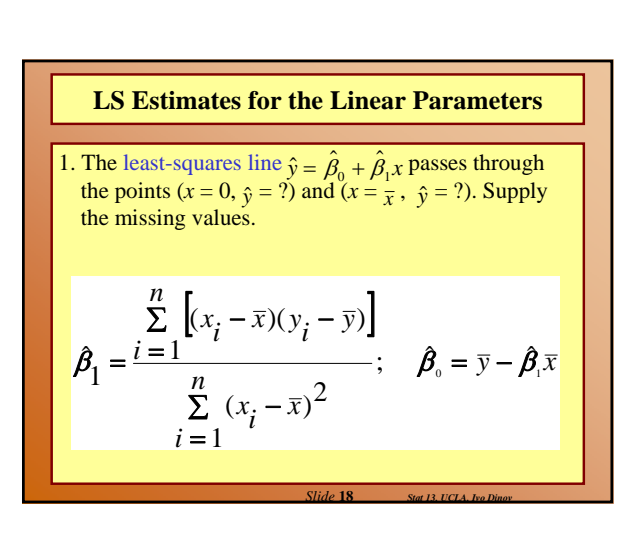

*Slide* **16** *Stat 13, UCLA, Ivo Dinov*

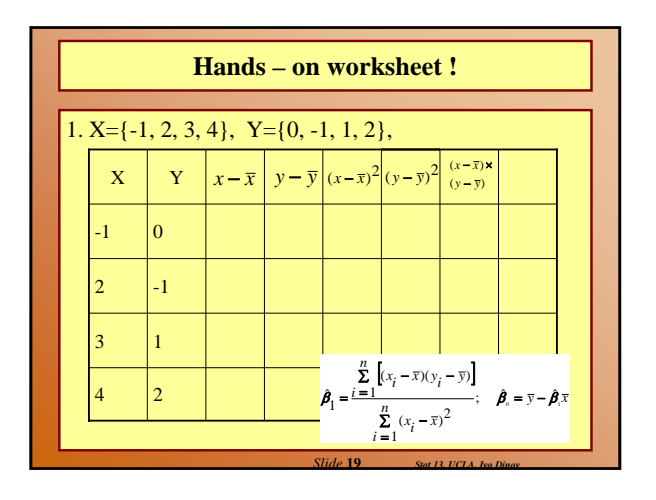

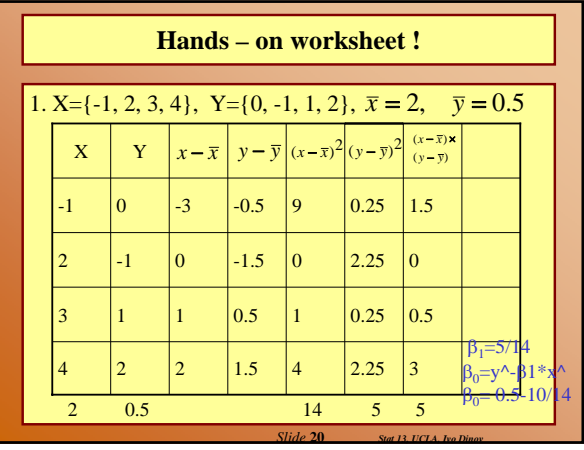

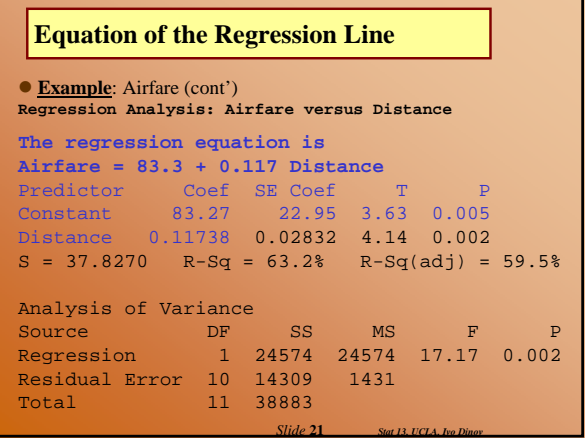

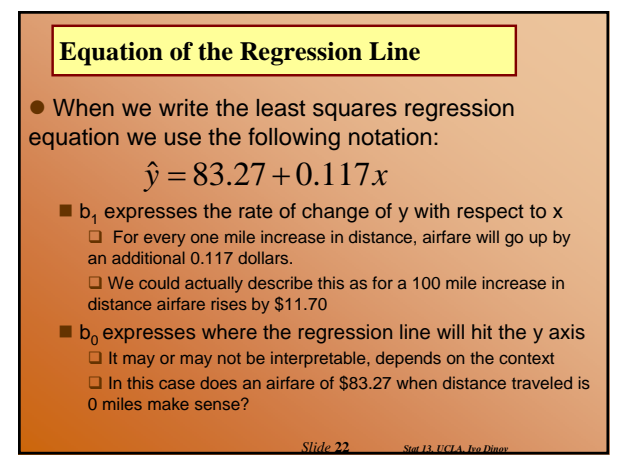

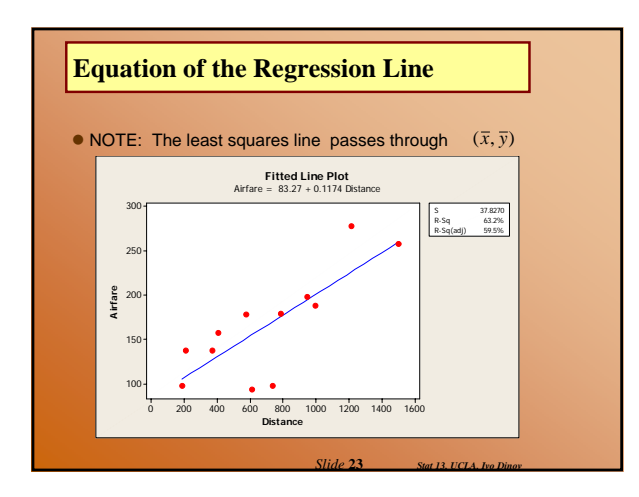

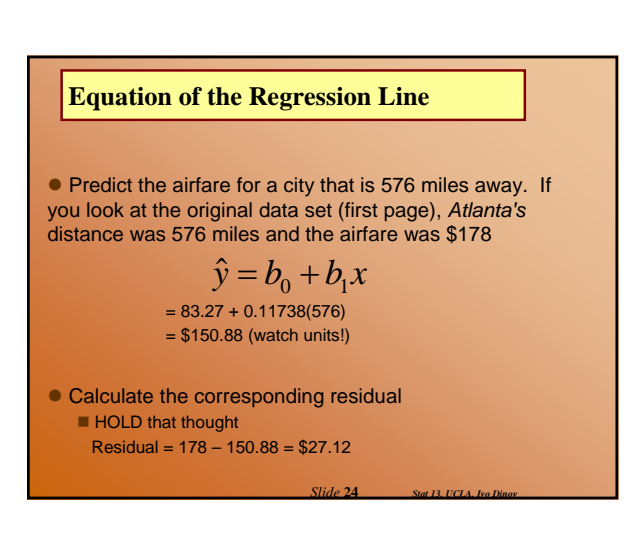

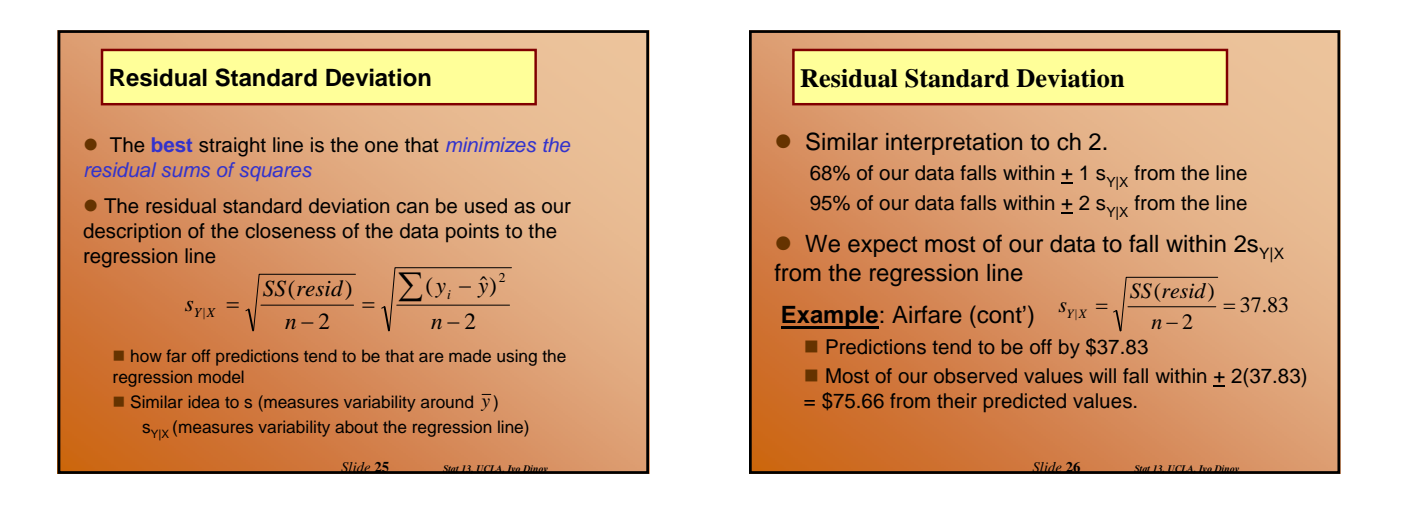

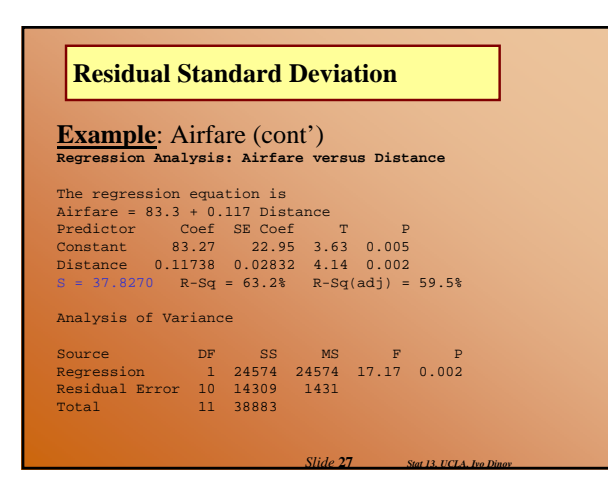

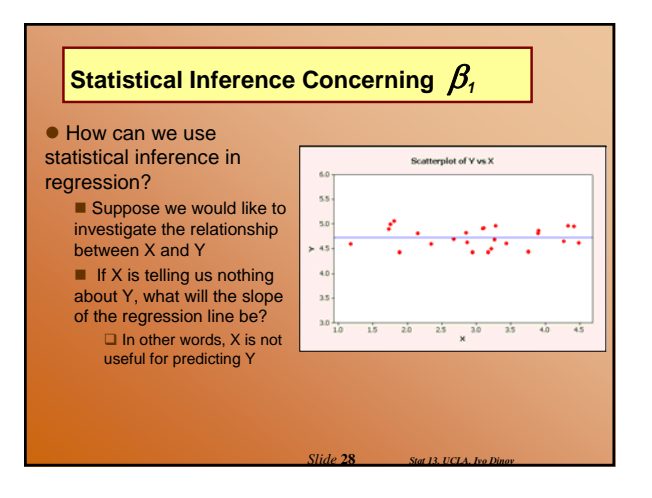

### **The Standard Error of** β*<sup>1</sup>*

 $\bullet$  Before we can start with inference we need to discuss the sampling distribution of β*<sup>1</sup>*

 $\bullet$  b<sub>1</sub> is our estimate of  $\beta$ <sub>1</sub>  $\blacksquare$  b<sub>1</sub> will have some sampling error because it is an estimate based on the data

*Slide* **29** *Stat 13, UCLA, Ivo Dinov*

Scatter of data, less scatter about regression line = better<br>estimate of  $\beta_1$ 

 $\bullet$  SE<sub>b1</sub> is used to describe this variability

$$
SE_{b_1} = \frac{s_{Y|X}}{\sqrt{\sum (x_i - \overline{x})^2}}
$$

Spread along x axis, larger = better estimate of  $\beta_1$ 

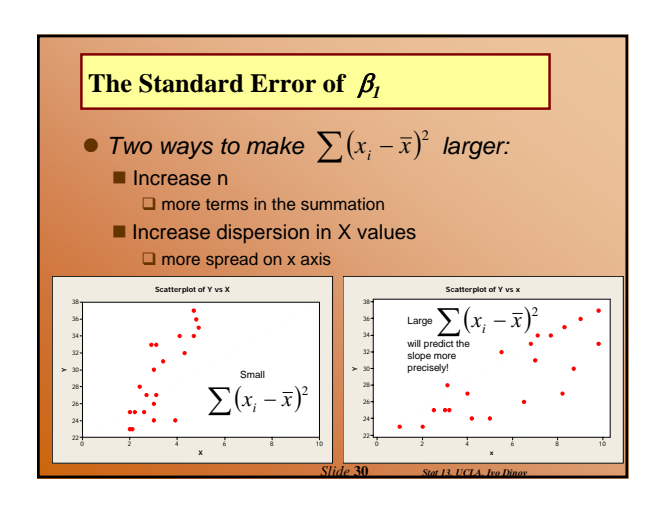

**THE Standard Error of** 
$$
\beta_1
$$
  
\n**Example:** Airfare (cont')  
\nCalculate the standard deviation of the sampling  
\ndistribution of b<sub>1</sub> (ie. SE<sub>b1</sub>)  
\nWe know that s<sub>Y|X</sub> = 37.83  
\nAnd suppose  $\sum (x_i - \overline{x})^2$  was given as 1,786,499  
\n $SE_{b_1} = \frac{s_{y|X}}{\sqrt{\sum (x_i - \overline{x})^2}} = \frac{37.83}{\sqrt{1,786,499}} = 0.0283$   
\nExample:  
\nhttp://socr.stat.ucla.edu/Applets.dir/RegressionApplet.html

*Slide* **31** *Stat 13, UCLA, Ivo Dinov*

*Slide* **33** *Stat 13, UCLA, Ivo Dinov*

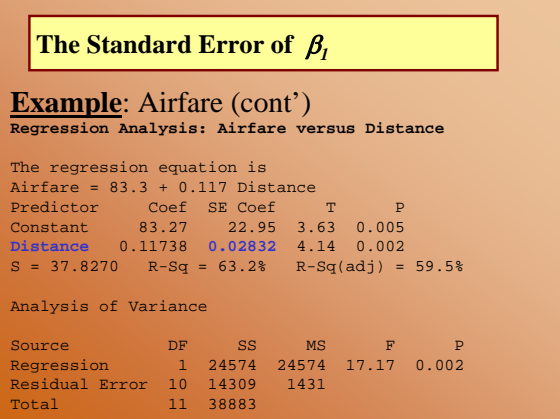

*Slide* **32** *Stat 13, UCLA, Ivo Dinov*

*Slide* **34** *Stat 13, UCLA, Ivo Dinov*

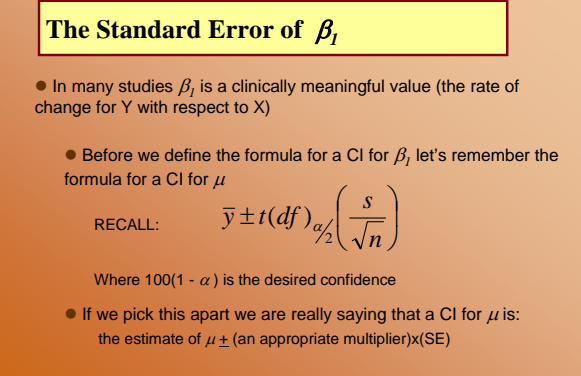

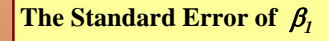

● Using similar logic:

$$
b_1 \pm t(df)_{\alpha/2} (SE_{b_1})
$$

Where  $100(1 - \alpha)$  is the desired confidence With *df =* n – 2

# **Example**: Airfare (cont') Calculate and interpret a 95% confidence interval for the slope  $b_1 \pm t(df)_{a_2'}(SE_{b_1})$  $= 0.11738 \pm 2.228(0.02832)$  $= 0.11738 \pm t(10)_{0.025} (0.02832)$ **The Standard Error of** β*<sup>1</sup>*

 $=(0.054,0.180)$ 

We are highly confident, at the 0.05 level, that the true slope of the regression of airfare on distance is between 0.054 and 0.180 \$/mi

*Slide* **35** *Stat 13, UCLA, Ivo Dinov*

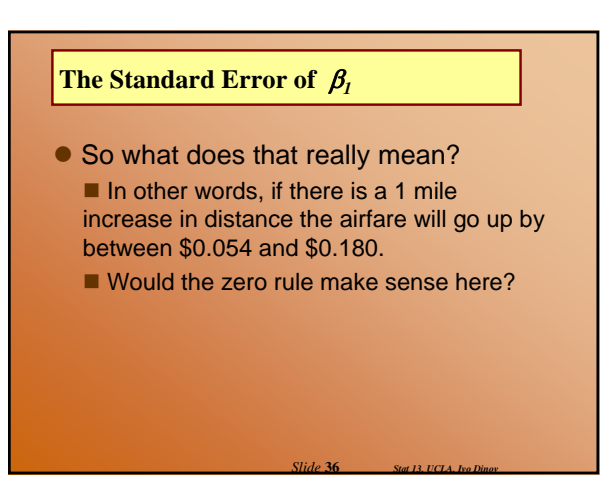

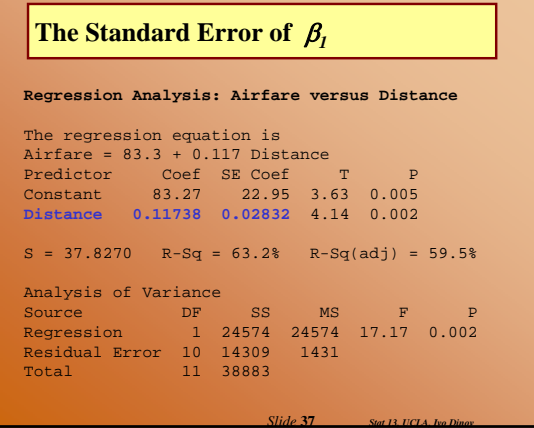

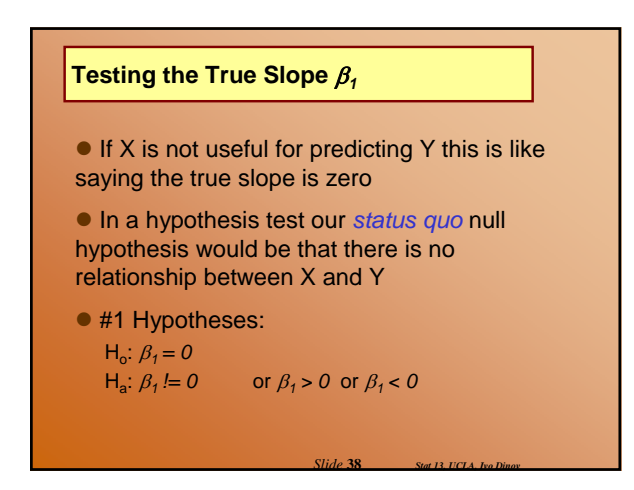

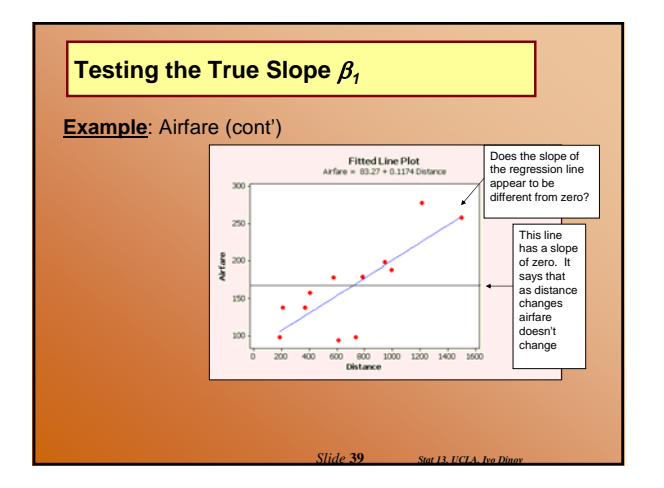

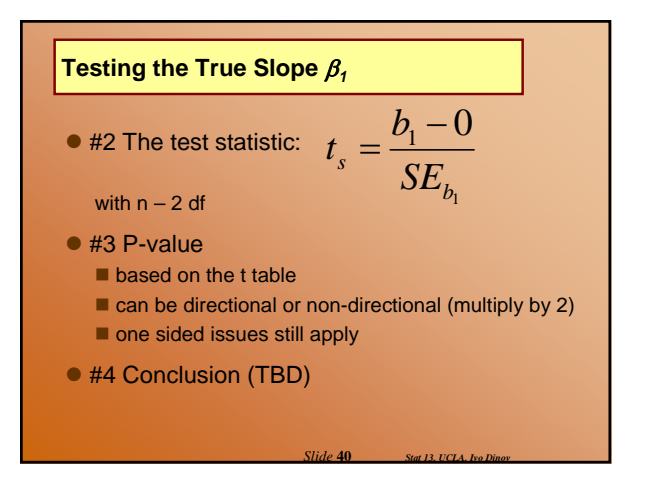

## **Testing the True Slope** β*<sup>1</sup>*

### **Example:** Airfare (cont')

- Imagine the population of *all* cities you could fly to from Baltimore Is the relationship we found in this sample
- of 12 cities strong enough to convince you that there really is a relationship for the entire population?

*Slide* **41** *Stat 13, UCLA, Ivo Dinov*

# **Testing the True Slope** β*1*

Test to see if distance is useful for predicting airfare in a linear model, using  $\alpha$  = 0.05

#1 H<sub>o</sub>: 
$$
\beta_1 = 0
$$
  
H<sub>a</sub>:  $\beta_1 = 0$ 

$$
\#2 \qquad t_s = \frac{b_1 - 0}{SE_{b_1}} = \frac{0.11738 - 0}{0.02832} = 4.145
$$

#3 df = 10;  $2(0.0005) < p < 2(0.005) = 0.001 < p < 0.01$ Reject H<sub>o</sub>

*Slide* **42** *Stat 13, UCLA, Ivo Dinov*

### **Testing the True Slope** β*<sup>1</sup>*

#4 CONCLUSION: These data provide evidence to suggest that there is a significant LINEAR relationship between distance and airfare to US cities from Baltimore, MD (0.001 < p < 0.01)

NOTE: We're not asking if the relationship is linear ■ We are already assuming that the linear relationship

*Slide* **43** *Stat 13, UCLA, Ivo Dinov*

holds

#### $W$ hy n – 2 df?

 $\Box$  It takes two points to determine a straight line  $\Box$  Also n – 2 is the denominator of s<sub>Y|X</sub>

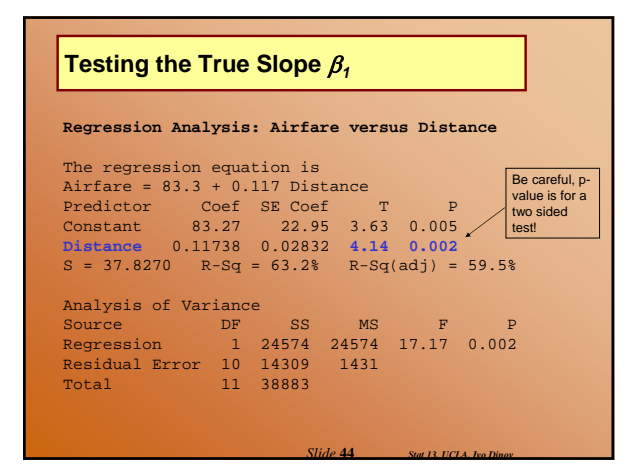

#### **Testing the True Slope** β*<sup>1</sup>* **Variability in Regression** Suppose we wanted to test to see if the mean airfare • Consider our airfare increases with increasing distance, using  $\alpha = 0.05$ **Scatterplot of Airfare vs Distance** example What would change in our hypothesis test from before? • The dependent variable, airfare, varies from airport to airport, This means we are expecting a positive slope regardless of distance  $H_a: β<sub>1</sub> > 0$ 1000 1200 1400 A statistical measure Does  $t_s$  jive with  $H_a$ ?  $t_s = 4.14$ of the total variability in  $0.0005 < p < 0.005$ airfare is called sums of  $SS(total) = \sum (y_i - \overline{y})^2$ squares total *Slide* **45** *Stat 13, UCLA, Ivo Dinov Slide* **46** *Stat 13, UCLA, Ivo Dinov*

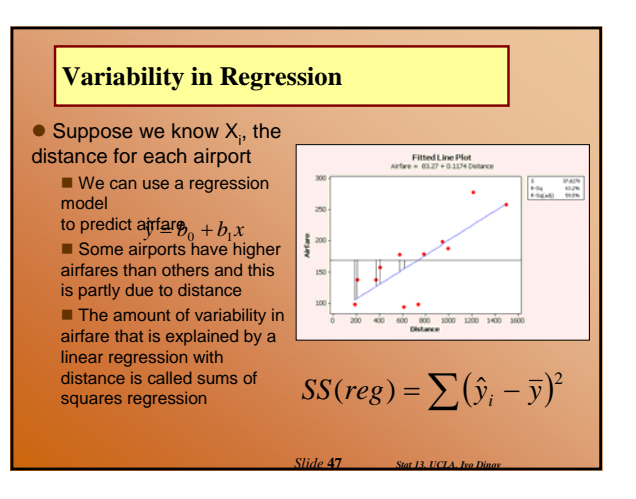

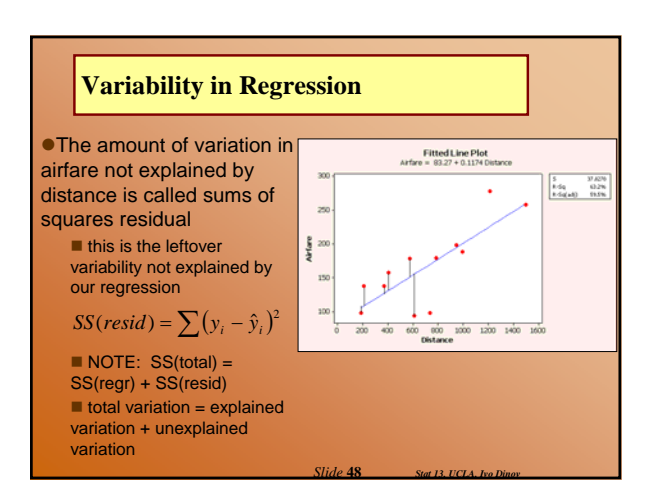

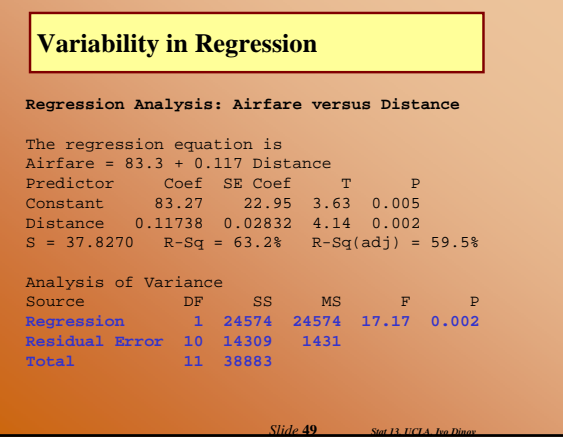

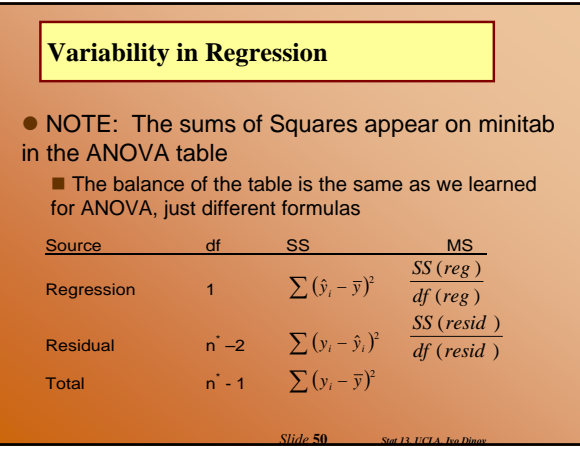

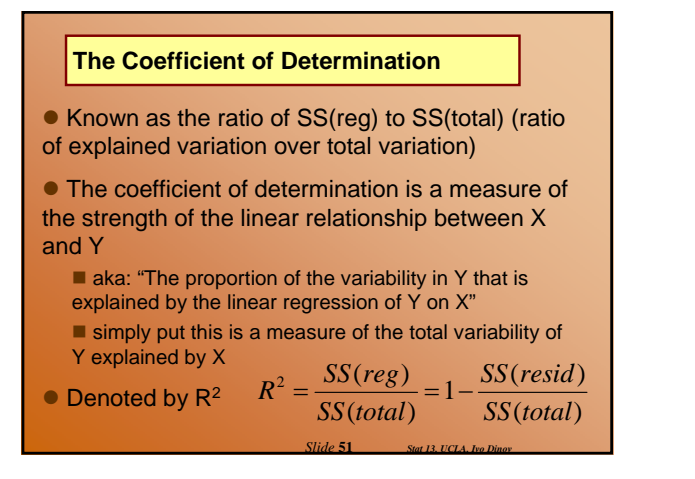

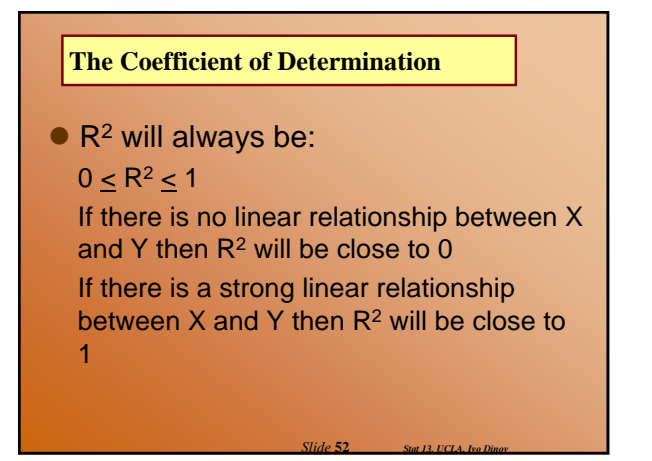

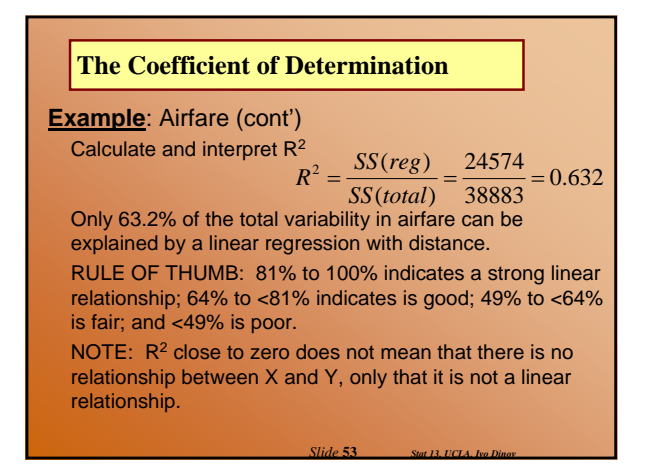

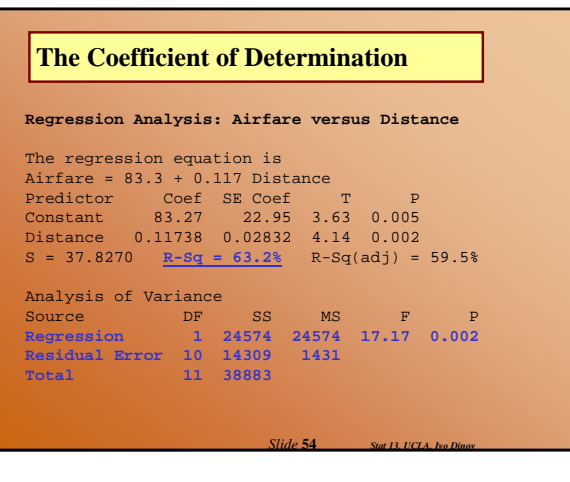

### **The Coefficient of Correlation**

• The correlation coefficient is also a measure of the linear relationship between X and Y

OR  $r = (\sqrt{r^2}) \times (sign \text{ of slope})$  OR  $r = \frac{\sum (x_i - \bar{x})(y_i - \bar{x})}{\sqrt{\sum (x_i - \bar{x})^2 \sum (y_i - \bar{x})^2}}$ ∑  $=\frac{\sum (x_i-\overline{x})(y_i-\overline{y})}{\sqrt{\sum (x_i-\overline{x})^2 \sum (y_i-\overline{y})^2}}$  $r = \frac{\sum (x_i - \overline{x})(y_i - \overline{y})}{\sqrt{\sum (x_i - \overline{x})^2 \sum (y_i - \overline{y})^2}}$ *i i*

 $-1 \le r \le 1$ If there is no linear relationship between X and Y then r will be close to 0

If there is a strong positive linear relationship between X and Y then r will be close to +1

If there is a strong negative linear relationship between X and Y then r will be close to -1

*Slide* **55** *Stat 13, UCLA, Ivo Dinov*

### **The Coefficient of Correlation**

**Example**: Airfare (cont') Calculate and interpret r

$$
r = (\sqrt{0.632})(x+1) = 0.795
$$

This indicates that distance and airfare have a fair positive linear relationship Correlation describes the tightness of the linear relationship between X and Y RULE OF THUMB: 0.9 to 1.0 strong linear relationship; 0.8 to <0.9 good; 0.7 to <0.8 fair; <0.7 poor

*Slide* **56** *Stat 13, UCLA, Ivo Dinov*

## **The Coefficient of Correlation**

• Computer output for correlation (e.g., SOCR)

#### **Correlations: Airfare, Distance**

Pearson corr. of Airfare and Distance = 0.795  $P-Value = 0.002$ 

*Slide* **57** *Stat 13, UCLA, Ivo Dinov*

### **The Coefficient of Correlation**

 $\bullet$  If X and Y are switched the coefficient of correlation will remain unchanged.

- There is statistical inference we can make about r
	- The population correlation coefficient is  $\rho$  (rho)
	- $\blacksquare$  Inference about requires a bivariate random sample  $\lightharpoonup$ each (x, y) as having been sampled at random from a population of all (x, y) pairs
	- $\blacksquare$  NOTE: Won't work when X is specified by researcher (doses)

*Slide* **58** *Stat 13, UCLA, Ivo Dinov*

*Slide* **60** *Stat 13, UCLA, Ivo Dinov*

It turns out that H<sub>o</sub>:  $\rho = 0$  is equivalent to H<sub>o</sub>:  $\beta_1 = 0$ 

### **Guidelines for Regression and Correlation**

• Need to be careful interpreting correlation Similar to Ch 8, an observed association between variables does not necessarily indicate causation

Because two variables are highly correlated does not mean that one causes the other.

*Slide* **59** *Stat 13, UCLA, Ivo Dinov*

## **Curvilinear Data**

- Curvilinear data can distort
- regression results by:
	- a fitted line that doesn't represent the data
	- $\blacksquare$  the correlation is misleadingly small
	- $\blacksquare$  s<sub>YIX</sub> is inflated

### **Curvilinear Data**

**Example**: For married couples with one or more offspring, a demographic study was conducted to determine the effect of the families annual income (at marriage) on time (months) between marriage and the birth of the first child.

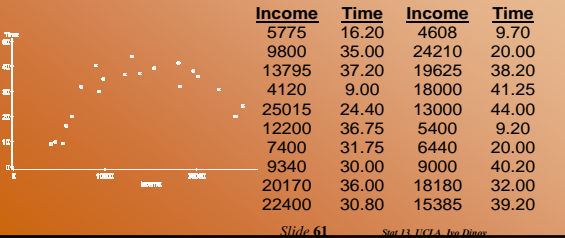

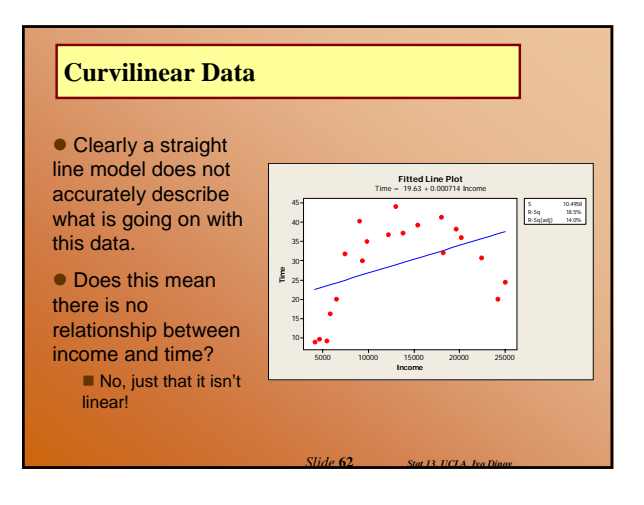

## **Curvilinear Data**

#### **Regression Analysis: Time versus Income**

The regression equation is Time = 19.6 + 0.000714 Income Predictor Coef SE Coef T P Constant 19.626 5.213 3.76 0.001 **Income 0.0007138 0.0003528 2.02 0.058 S = 10.4958 R-Sq = 18.5%** R-Sq(adj) = 14.0% Analysis of Variance Source DF SS MS F P Regression 1 450.9 450.9 4.09 0.058 Residual Error 18 1982.9 110.2 Total 19 2433.8

*Slide* **63** *Stat 13, UCLA, Ivo Dinov*

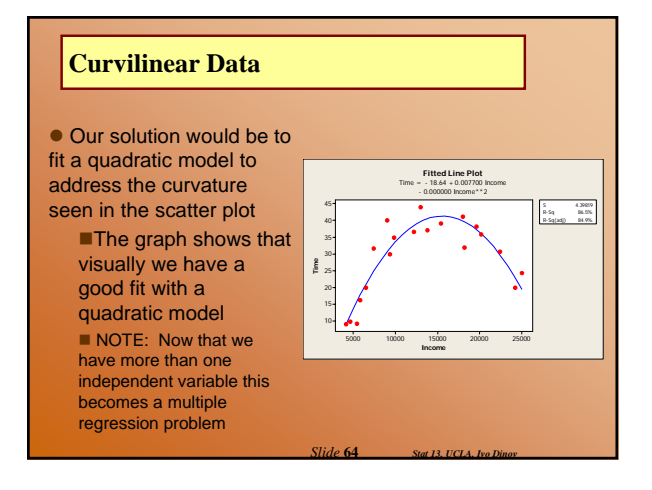

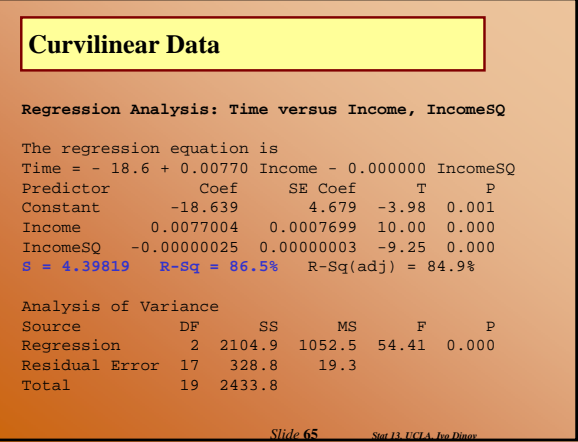

### **Outliers**

 $\bullet$  We know outliers as observations that are unusually large when compared to the rest of the data

**• In regression analysis an outlier is a data** points that is unusually far from the linear trend formed by the data

 $\bullet$  Outliers can distort regression results by:

*Slide* **66** *Stat 13, UCLA, Ivo Dinov*

- inflating  $s_{Y|X}$  and reducing r
- $\blacksquare$  influencing the regression line

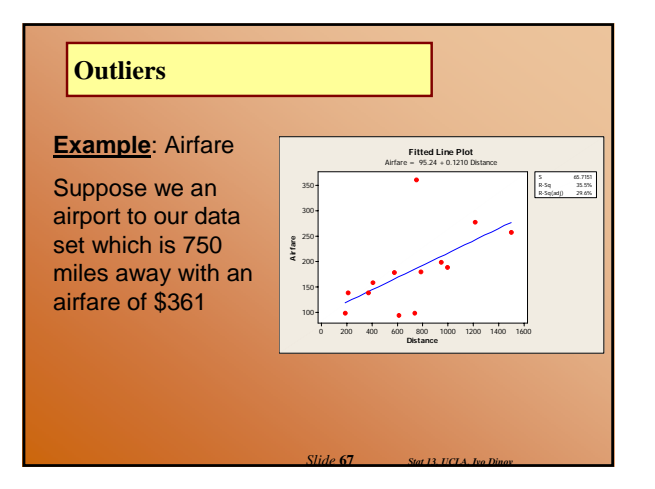

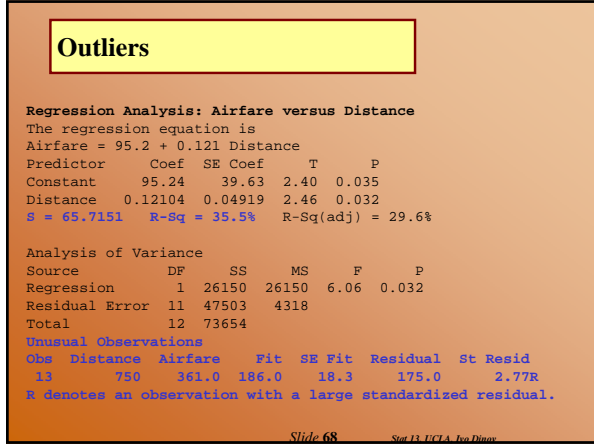

## **Influential Observations**

 $\bullet$  Influential observations also affect regression results, usually in an artificially positive way

*Slide* **69** *Stat 13, UCLA, Ivo Dinov*

*Slide* **71** *Stat 13, UCLA, Ivo Dinov*

- **Influential observations can distort** regression results by:
	- **n** changing fitted line
	- **n** influences correlation

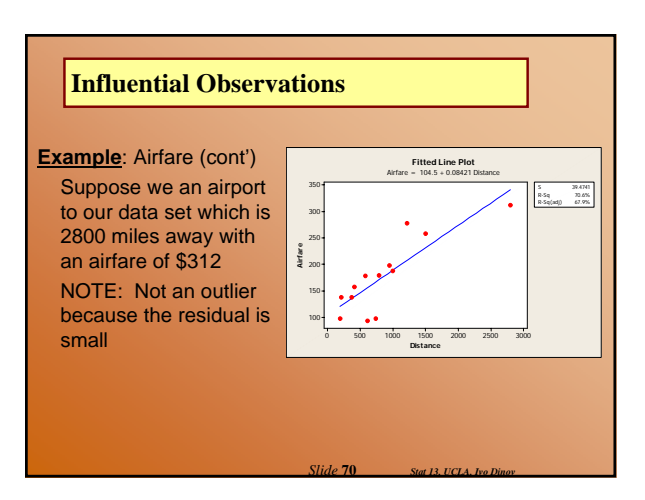

# **Influential Observations**

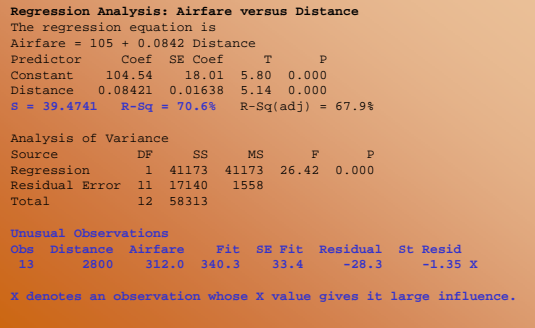

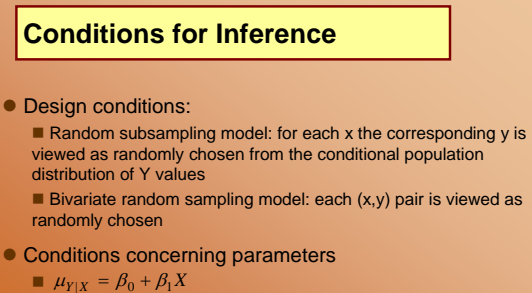

 $\blacksquare$   $\sigma_{\scriptscriptstyle{Y|X}}$  does not depend on X

• Conditions concerning population distribution: the conditional distribution of Y for each fixed X is normally distributed

*Slide* **72** *Stat 13, UCLA, Ivo Dinov*

## **Conditions for Inference**

## • SUMMARY:

- Same SD, for all levels of X
- Independent observations
- $\blacksquare$  Normal distribution of Y for each fixed X

*Slide* **73** *Stat 13, UCLA, Ivo Dinov*

Random sample

## **Multiple Regression**

• Regression can be quite complicated

 $\bullet$  Multiple regression is an extension of simple linear regression

- Does distance completely determine airfare?
- Are there other factors that might influence airfare?

• There are multiple regression models that can accommodate more than one independent variable

■ These topics are covered in other statistics classes.

*Slide* **74** *Stat 13, UCLA, Ivo Dinov*